## **CONMUTACION Y ENRUTAMIENTO I EXAMEN PARCIAL**

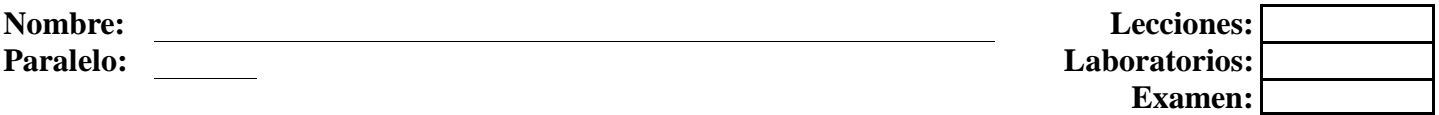

## **1. Selecciones las respuestas adecuadas (20 puntos)**

Enlace los conceptos o comandos con las definiciones adecuadas.

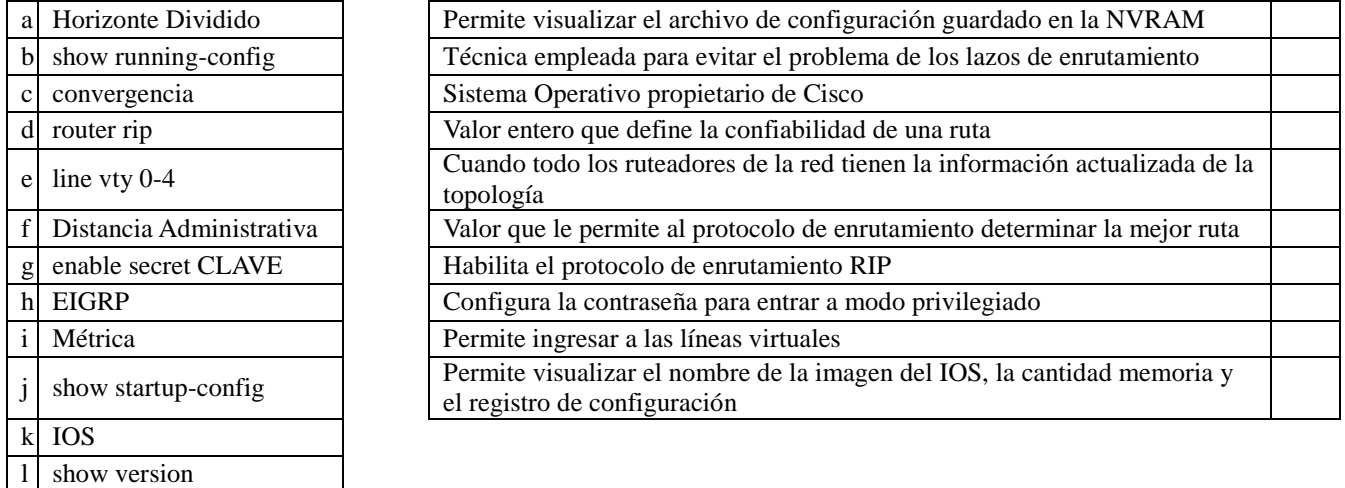

## 2. **De las siguientes preguntas seleccionar de las opciones expuestas las respuestas adecuadas (30 puntos)**

- a) En el protocolo de enrutamiento Rip v1 las mensajes de actualización se envían cada \_\_\_\_ segundos. **A)** 25, **B)** 28, **C)** 26, **D)** 30, **E)** 31
- b) La distancia administrativa por defecto del protocolo Rip v1 es: **A)** 100, **B)** 102, **C)** 120, **D)** 130, **E)** 110
- c) Los mensajes RiP se encapsulan a través de la capa de transporte usando el puerto de origen y destino: **A)** TCP – 520 **B)** TCP – 510 **C)** TCP- 500 **D)** UDP-510, **E)** UDP-520
- d) Cuáles de los siguientes son ejemplos de protocolos (IGP) de enrutamiento de vector distancia **A)** BGP, **B)** IGRP, **C)** OSPF, **D)** IDRP, **E)**RIP
- e) Cuáles de los siguientes son ejemplos de temporizadores que usan el protocolo de enrutamiento Rip v1 **A)** Convergencia, **B)** No valido, **C)** Purga, **D)**Metrica, **E)**Administración
- f) Algunas de las causas de los bucles de enrutamiento son:
	- **A)** Configuración incorrecta de la redistribución de rutas , **B)** Convergencia lenta, **C)** Algoritmos de enrutamiento, **D)** Configuración correcta de las rutas estáticas, **E)** Actualizaciones Multicast
- g) El grafico del problema 3 si se quiere enviar un paquete del router GYE al router CUENCA que métrica utilizaría de preferencia: **A)** 4, **B)** 1, **C)** 2, **D)** 3, **E)** 5
- h) Algunos ejemplos de métricas serian: **A)** Retraso, **B)** Costo, **C)** Redundancia, **D)** Balanceo de carga, **E)** Classfull

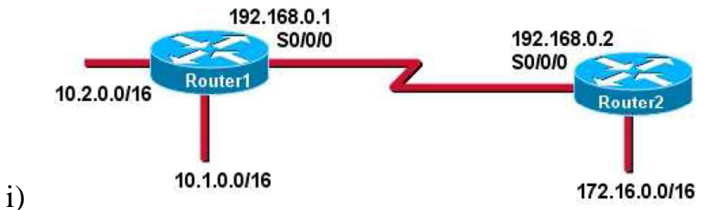

Consulte la presentación. El Router1 y el Router2 están ejecutando el protocolo RIPv1. El administrador de red configura el comando **network 10.1.0.0** en el Router1. ¿Qué red le publicará el Router1 al Router2?

**A)** 10.1.0.0/16; **B)** 10.1.0.0/8; **C)** 10.0.0.0/8; **D)** 10.0.0.0/16

- j) ¿Qué comando o conjunto de comandos detiene el proceso de enrutamiento RIP?
	- **A)** RouterB(config)# **router no rip**; **B)** RouterB(config)# **router rip; C)** RouterB(configrouter)# **shutdown; D)** RouterB(config)# **no router rip**

**3. Dada la dirección IPv4 172.24.0.0/16 satisfacer el direccionamiento de la red dada, colocar las redes en el gráfico y completar la tabla. Asumiendo que las redes LAN tendrán un crecimiento de un 18% (30 puntos)**

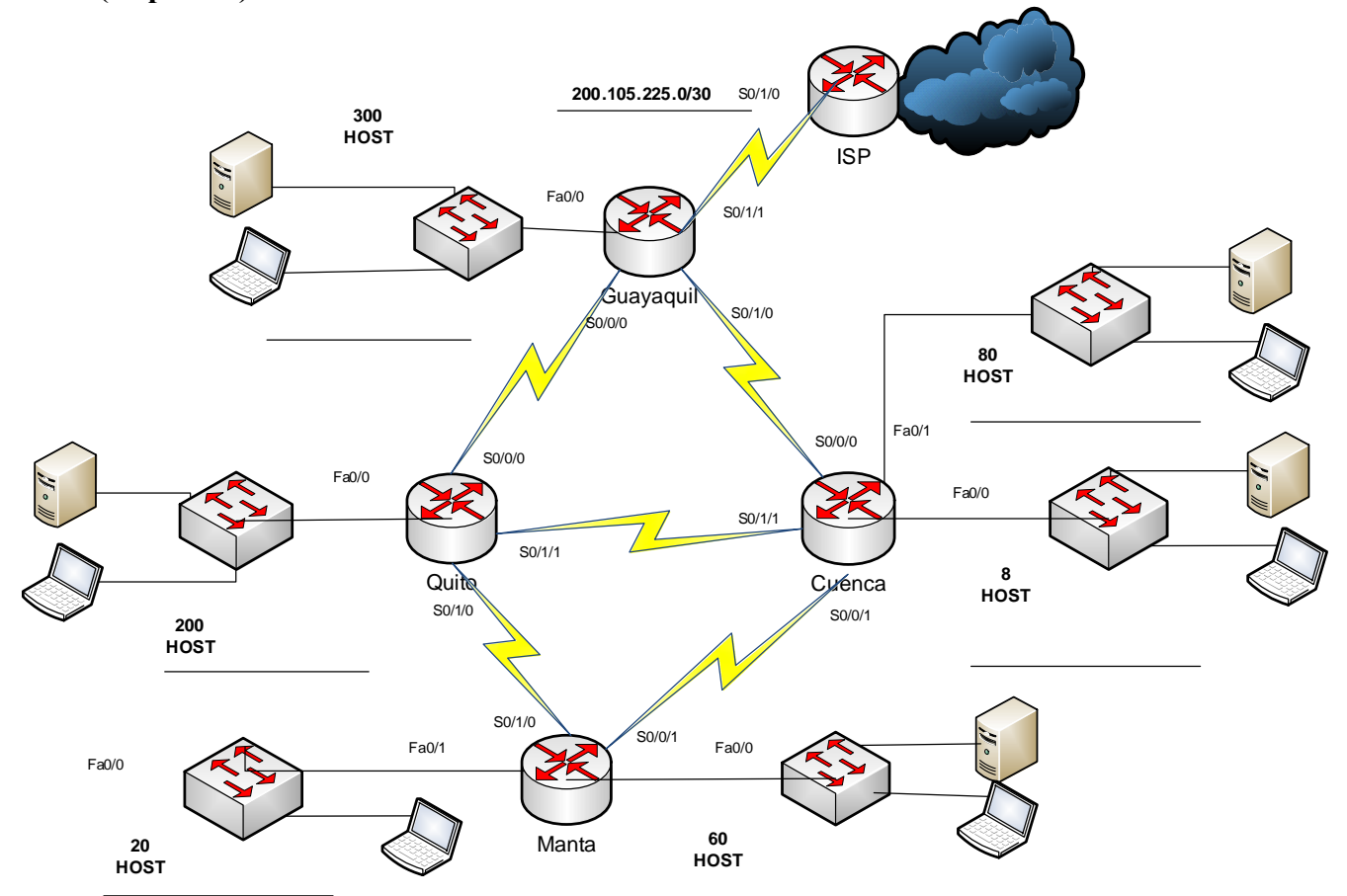

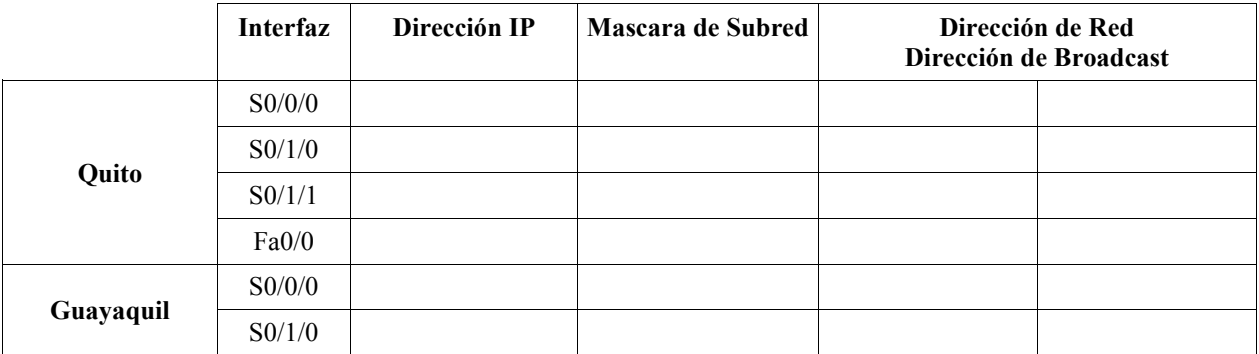

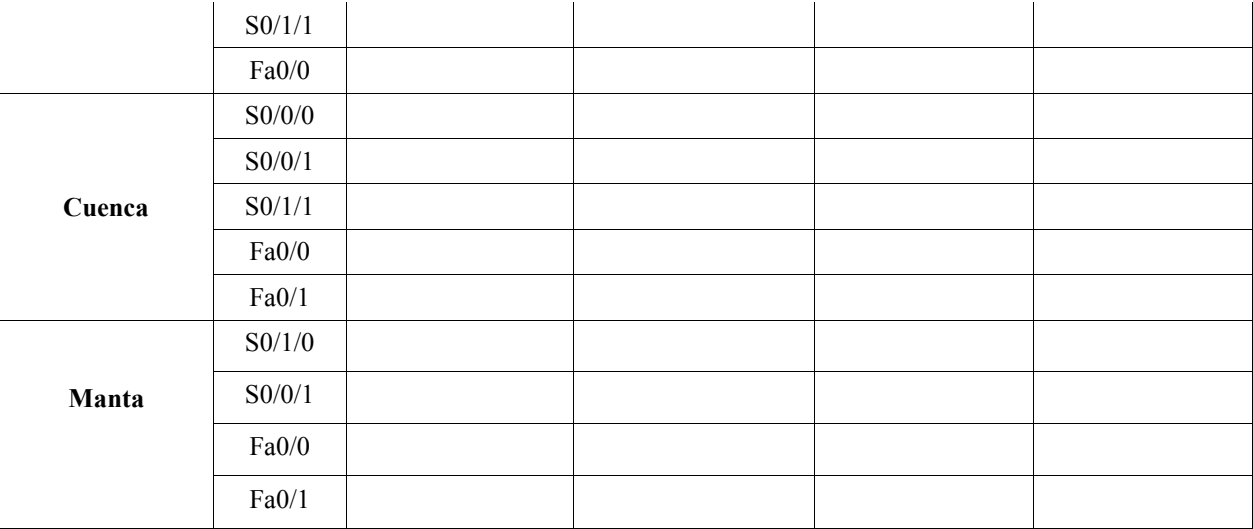

**4. De la siguiente Topología encuentre los errores de configuración del show running-config y corregirlo con los comandos adecuados (20 puntos)**

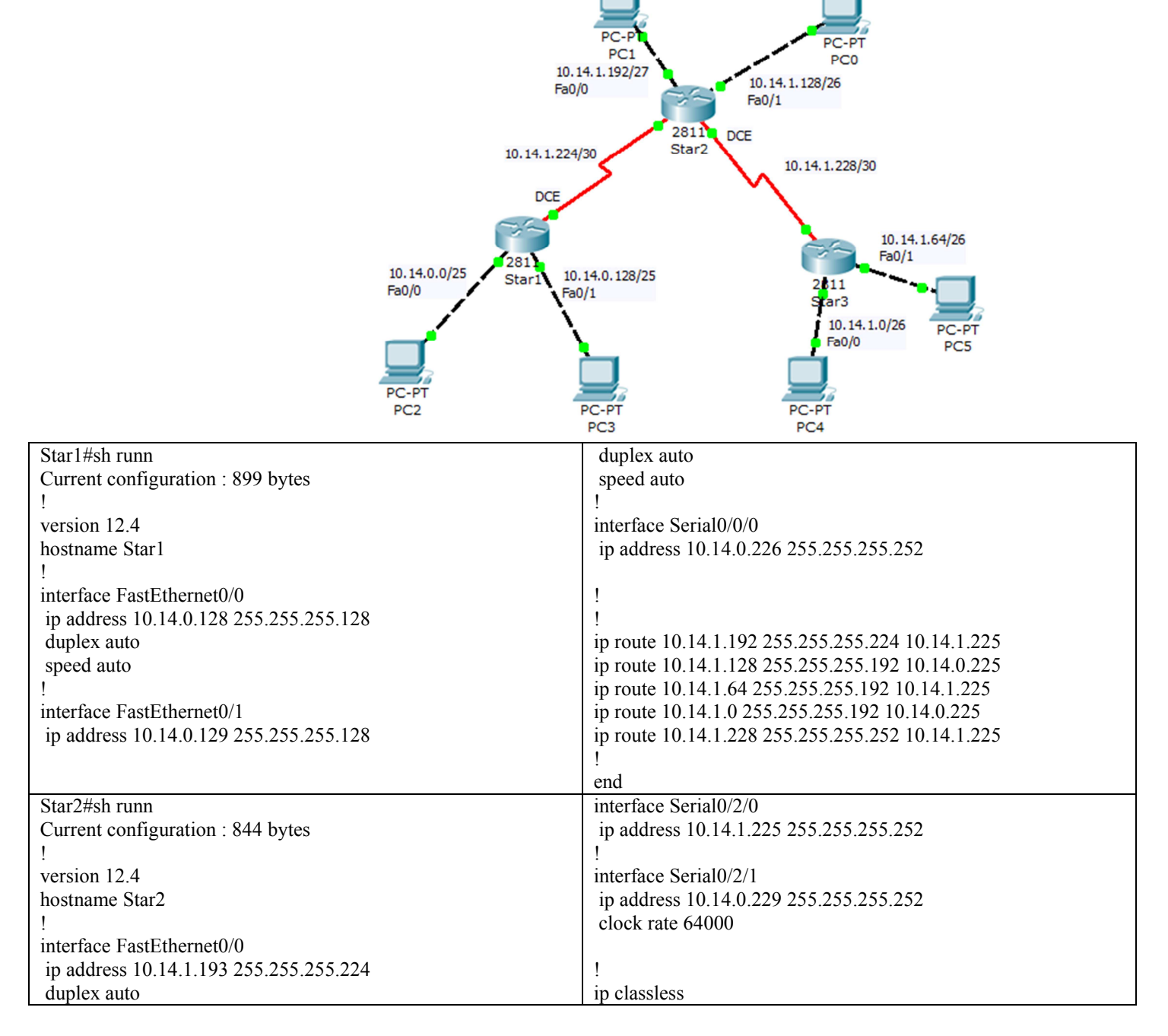

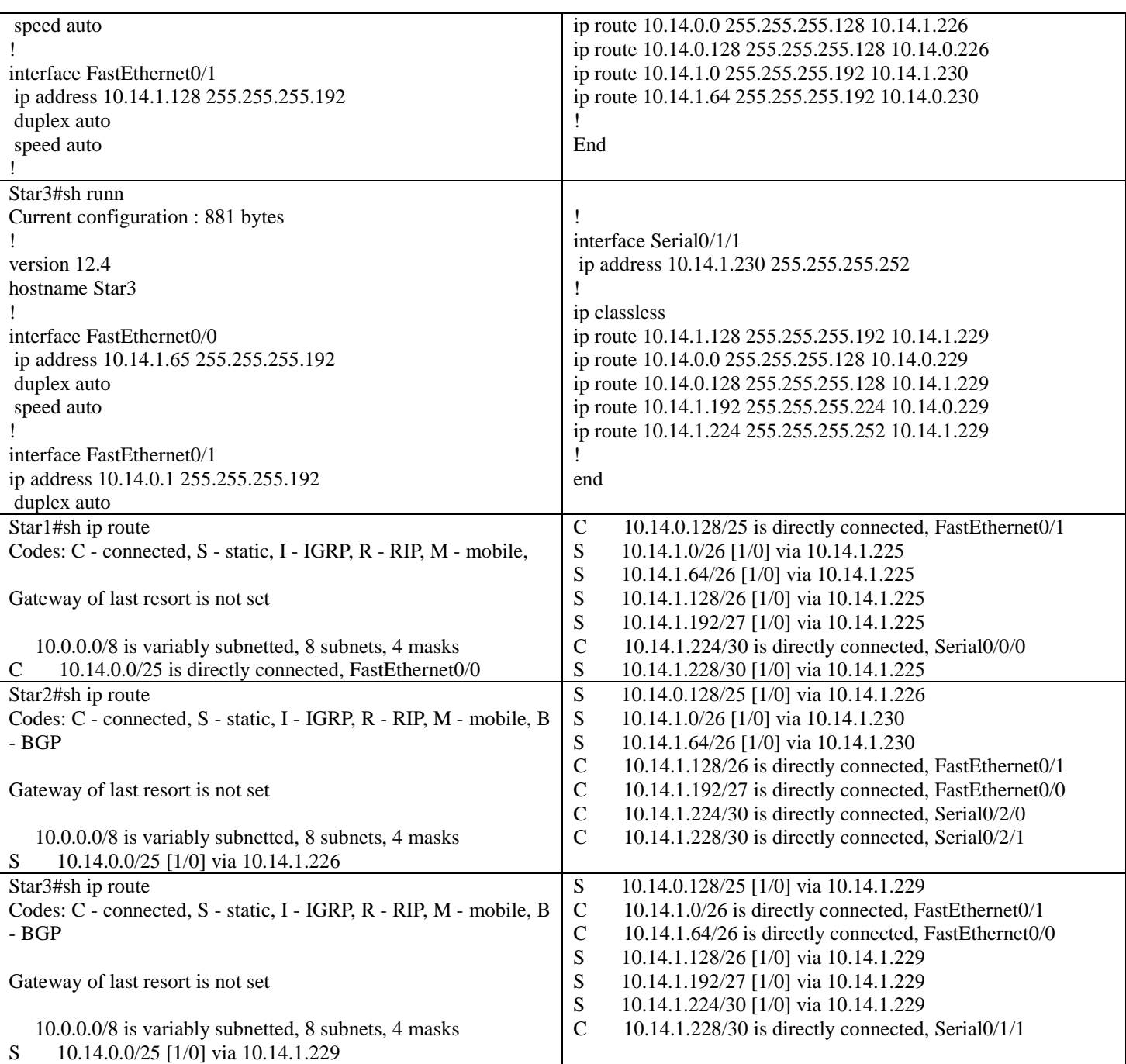